## **Подписка на «Вопросы философии»**

## *Архив номеров с 2000-го года*

Доступ к подписке по *IP* (с любого компьютера в Институте), а также по логину и паролю для удаленного доступа (в том числе с домашних компьютеров).

1) Для доступа к архиву номеров журнала необходимо перейти по ссылке: <http://dlib.eastview.com/>

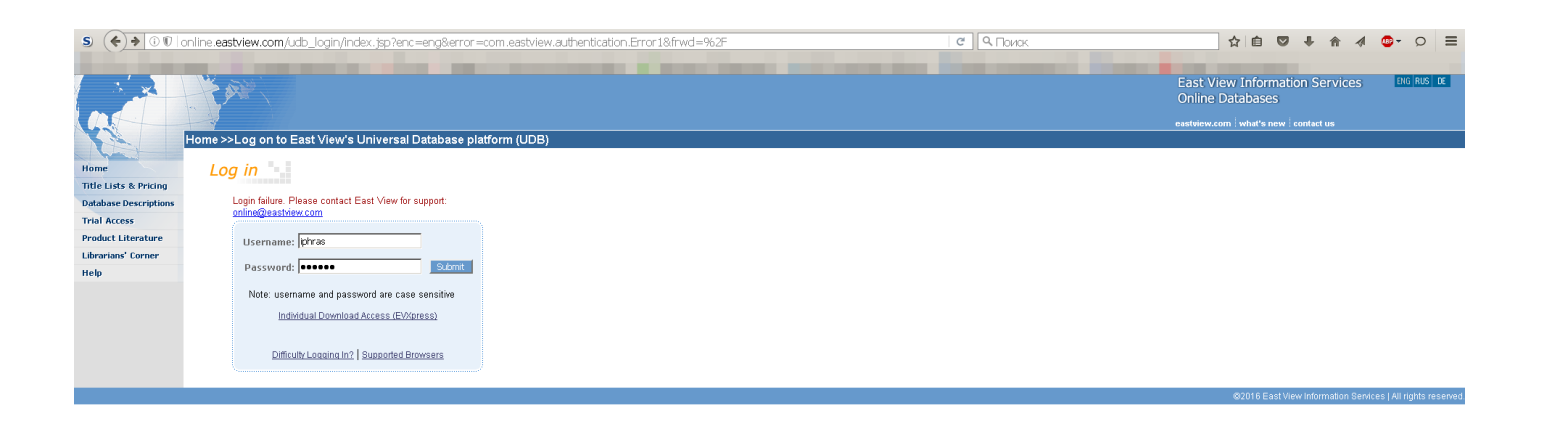

2) В пустых полях вводим следующие данные *(рис. 1):*

Имя пользователя : **iphras** Пароль : **119991** Тип аутентификации: Расширенный (Имя Пользователя + Пароль + IP адрес)

Нажимаем кнопку *SUBMIT*

*3)* В появившемся окне нажимаем на *Standalone Serials (рис.2)*

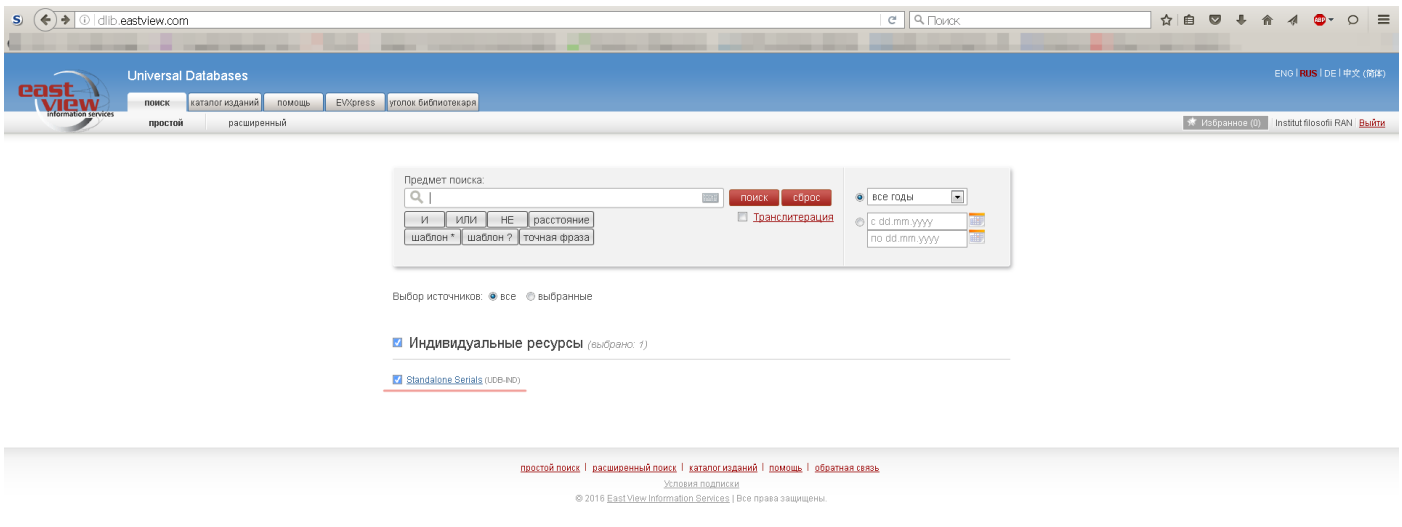

4) Появляется страница Вопросов философии, выбираем необходимый архивный номер:

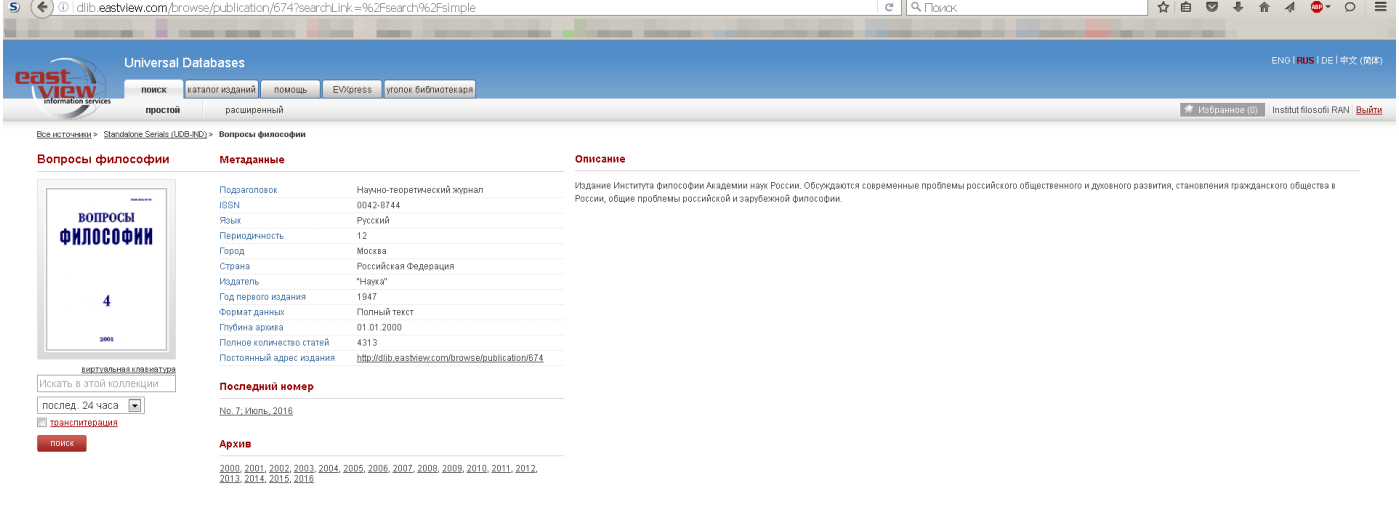

<u>простой поиск</u> | <u>расширенный поиск</u> | <u>каталогизданий</u> | <u>помощь</u> | <u>обратная связь</u><br>- <u>Хловна подписки</u><br>- © 2016 <u>East View Information Senrices</u> | Все права защищены.